## **Série n° 5 en Entrepôts de données (Administration d'un entrepôt de données)**

Soit le schéma multidimensionnel suivant

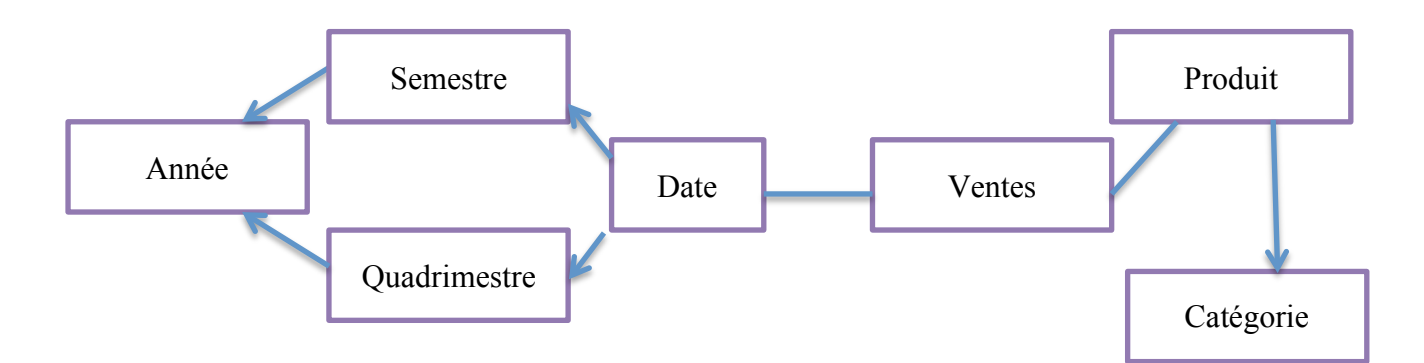

**Exercice 1 (Vues matérialisées) :** Soit les requêtes suivantes

**R1** « *volume de ventes par produit (ID) et par jour (ID)* » **R2** «*volume de ventes par produit (ID)* » **R3** « *volume de ventes par jour (ID)* » **R4** « *volume de ventes par désignation de produit* » **R5** « *volume de ventes par semestre* (ID) » **R6** «*volume de ventes total* ».

Soit *Resi* le résultat d'une requête *Ri*.

- 1. Identifier le lien entre chaque pair des résultats en utilisant les relations d'inclusion ou de non inclusion.
- 2. En déduire l'ensemble minimal des vues à matérialiser.

**Exercice 2 (Indexation) :** Les tableaux suivants détaillent le contenu de quelques tables.

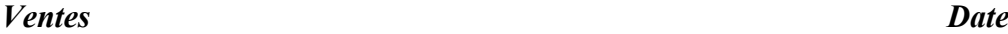

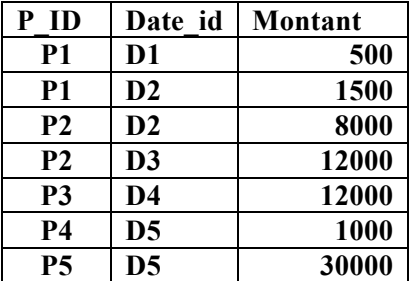

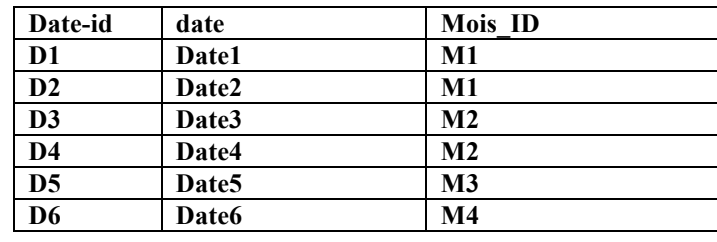

## *Produit Catégorie*

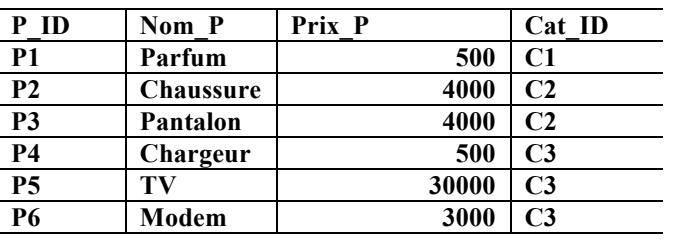

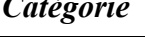

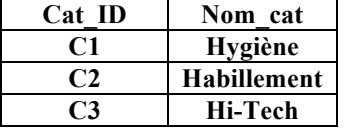

 $\_$  , and the state of the state of the state of the state of the state of the state of the state of the state of the state of the state of the state of the state of the state of the state of the state of the state of the **Travaux dirigées en Entrepôts de données- © D. Boukraâ, 2020/2021**

- 1. Donner le contenu d'un index binaire sur le prix d'un produit et d'un index binaire sur l'identifiant de la catégorie. Expliquer comment utiliser les index pour connaître le nombre de produits de la deuxième catégorie ou dont le prix est différent de 500 DA.
- 2. Quels sont les différents index de jointure qu'il est possible de construire à partir du schéma. En choisir un selon les données disponibles et donner son contenu et utilisation.
- 3. On veut connaître le volume de vente du produit le plus cher. Quel est l'index le plus approprié à créer ? expliquer son utilisation.